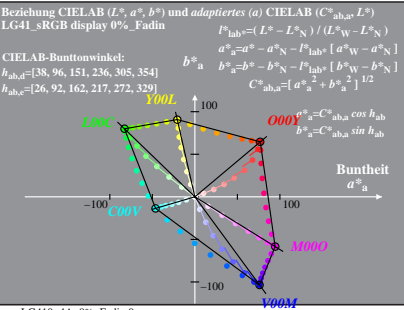

LG410-4A, 0% Fadin 0

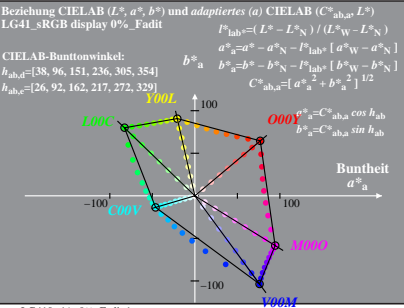

LG410-4A, 0% Fadit 1

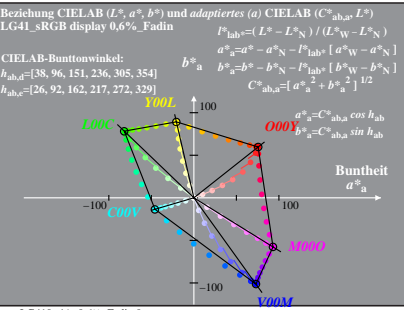

LG410-4A, 0.6% Fadin 0

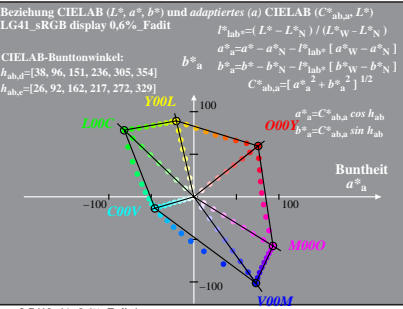

## LG410-4A, 0.6% Fadit 1

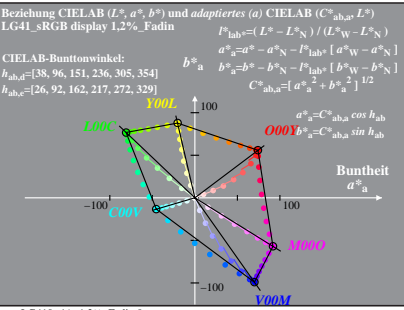

LG410-4A, 1.2% Fadin 0

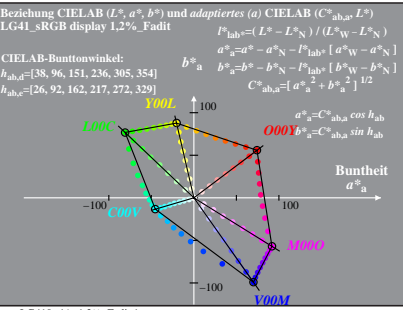

LG410-4A, 1.2% Fadit 1

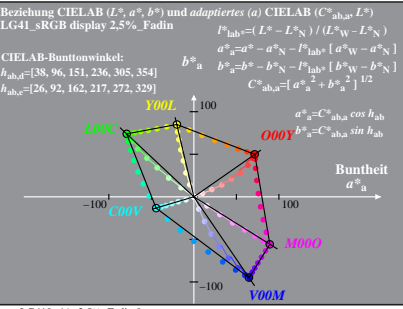

LG410-4A, 2.5% Fadin 0

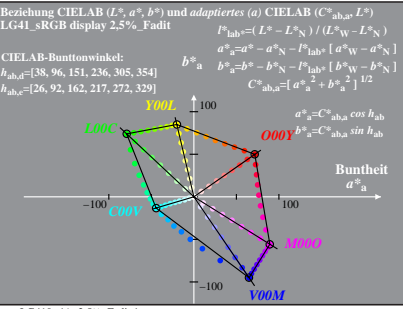

LG410-4A, 2.5% Fadit 1

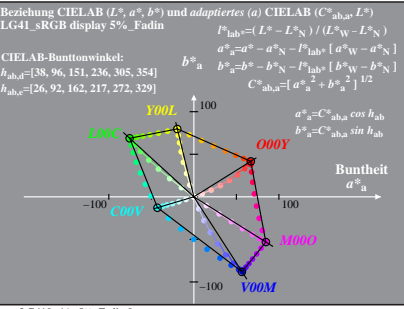

LG410-4A, 5% Fadin 0

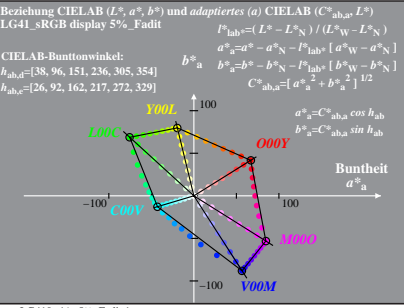

LG410-4A, 5% Fadit 1

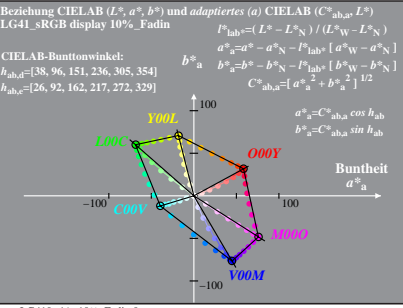

LG410-4A, 10% Fadin 0

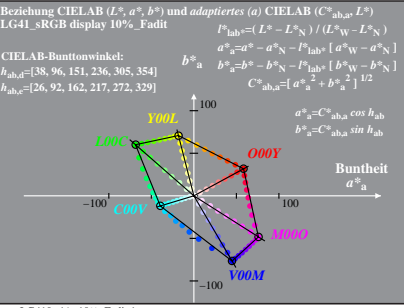

LG410-4A, 10% Fadit 1

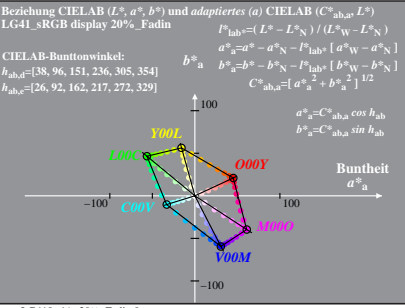

LG410-4A, 20% Fadin 0

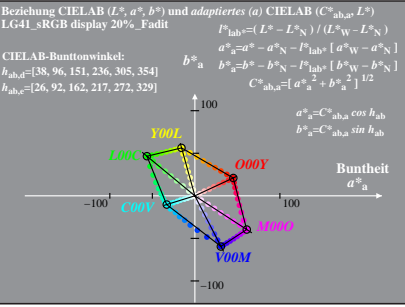

LG410-4A, 20% Fadit 1

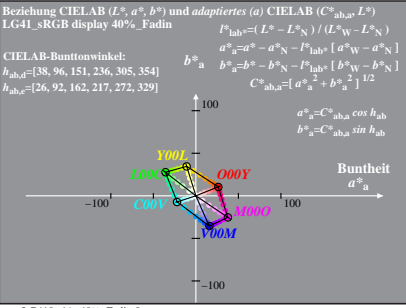

LG410-4A, 40% Fadin 0

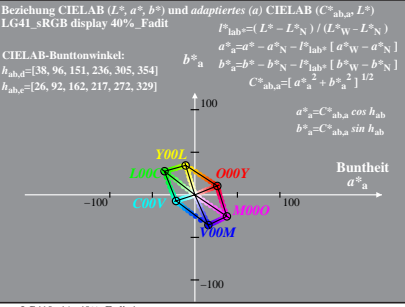

LG410-4A, 40% Fadit 1